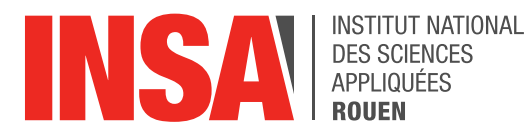

*Projet de Physique P6 STPI/P6/2023 – 023*

# **INNOVATIONS TECHNOLOGIQUES : AÉRODYNAMISME ET BIOMIMÉTISME : ÉCAILLE DE REQUIN**

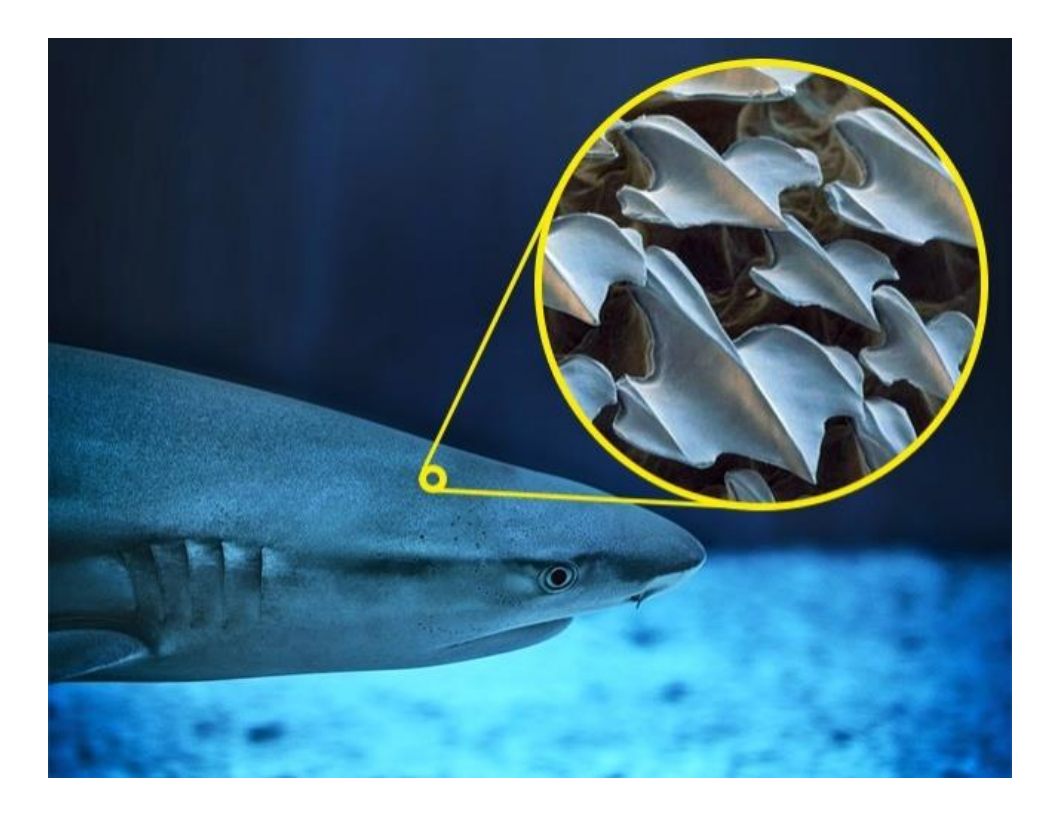

**Etudiants : Léa CHASSAGNARD Stacy CORRE Mélanie ROCHON Antoine SAVARY**

**Hynde EL GHAOUTI Hasmik KHATCHATRIAN**

**Enseignant-responsable du projet : Emilie YHUEL**

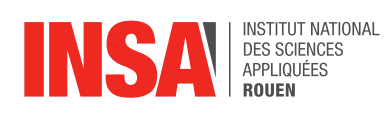

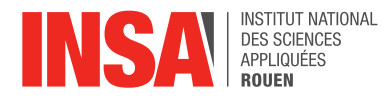

Date de remise du rapport : *17/06/2023*

Référence du projet : *STPI/P6/2023 – 023*

Intitulé du projet : *Innovation technologique aérodynamisme et biomimétisme : écaille de requin*

Type de projet : *bibliographie, modélisation, simulation CFD*

Objectifs du projet *(10 lignes maxi)* :

*Avec la réalisation de ce projet, les objectifs à atteindre sont nombreux.* 

*Dans un premier temps, il est nécessaire de faire une étude théorique sur les propriétés des écailles de requin, puis sur ses applications biomimétiques. Ensuite, une étude théorique sur l'aérodynamisme (mécanique des fluides) est indispensable. Finalement la modélisation de différentes surfaces telles qu'une plane, une striée similaire à une écaille de requin et une plus réaliste à celle-ci ainsi que des simulations sur ces surfaces.*

Mots-clefs du projet *(4 maxi)* : *Aérodynamisme, biomimétisme, écaille, innovation*

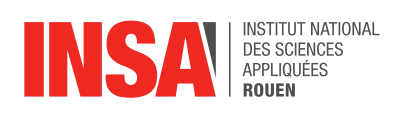

# Table des matières

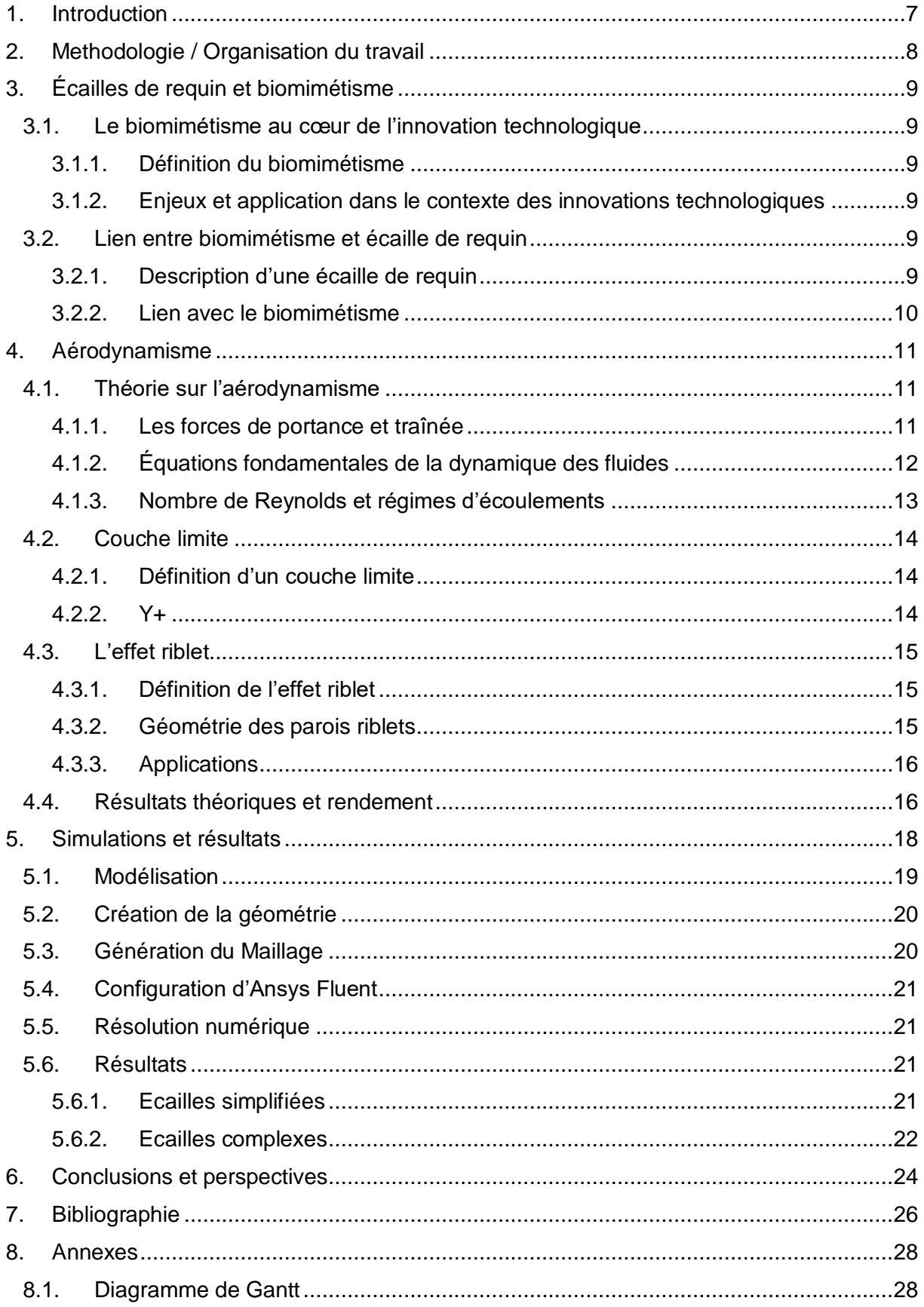

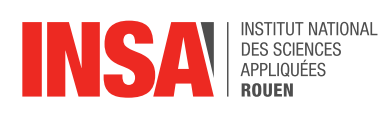

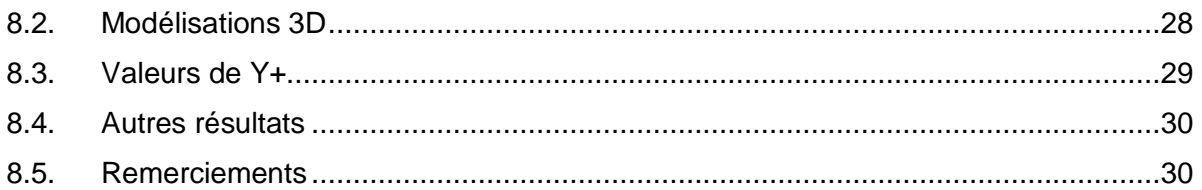

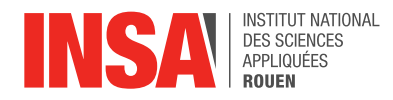

## **NOTATIONS, ACRONYMES**

 $L_i$  : Lift, la portance en N

 $C_{Li}$ : le coefficient de portance dépendant de la forme de l'écaille et l'angle d'incidence i (nombre adimensionnel)

- $C_{Di}$ : le coefficient de traînée (nombre adimensionnel)
- $D_i$  : Drag, la traînée en N
- : dimension linéaire caractéristique en m
- P: tenseur des contraintes en Pa
- : vitesse d'écoulement du fluide en m/s
- : nombre de Reynolds (nombre adimensionnel)
- $S$ : la surface de référence en m<sup>2</sup>
- Uτ : la vitesse de frottement en m/s
- $\nu$  : viscosité cinématique en m<sup>2</sup>/s
- $\rho$  : masse volumique du fluide en kg/m<sup>3</sup>
- $\mu$ : viscosité dynamique en kg/(m.s)
- $\vec{\nabla}$  : opérateur nabla  $(\frac{\partial}{\partial x}; \frac{\partial}{\partial y})$  $\frac{\partial}{\partial y}$ ;  $\frac{\partial}{\partial z}$  $\frac{\partial}{\partial z}$ ) en coordonnées cartésiennes
- $\vec{V}$  : vecteur vitesse  $(V_x; V_y; V_z)$ ,  $\|\vec{V}\|$  en m.s<sup>-1</sup>
- $\vec{q}$ : flux de chaleur dû à la conduction en J.s<sup>-1</sup>
- $\overrightarrow{q_r}$  : flux de chaleur dû au rayonnement en J.s<sup>-1</sup>
- $\rho\left(\frac{\partial e}{\partial x}+\vec{V}\cdot\vec{\nabla}e\right)$  : variation d'énergie interne par unité de volume

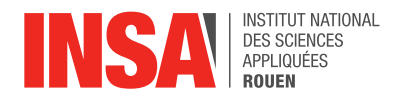

## <span id="page-6-0"></span>**1. INTRODUCTION**

Léonard de Vinci a un jour déclaré « Vas prendre tes leçons dans la nature, c'est là qu'est notre futur. ». Dans cette citation, Léonard de Vinci souligne l'importance de la nature dans l'élaboration du futur de l'homme. En effet, dans un monde rempli d'enjeux et de défis, la nature se révèle très utile dans les domaines technologiques et de l'ingénierie. Ce concept a le nom de biomimétisme. L'homme prend la nature comme modèle dans le but d'innover et de créer. Les scientifiques ont utilisé cette approche dès les années 90 dans plusieurs secteurs notamment le secteur naval ou celui de l'aviation. Que ce soit pour l'optimisation du rendement d'un aéronef, la météorologie ou l'océanographie, la compréhension de la dynamique des écoulements fluides demeure un enjeu de recherche majeur en physique et en ingénierie. À ceci, s'ajoutent les défis du XXIe siècle dû au changement climatique. La réduction des émissions des avions et autres véhicules n'a jamais été une problématique plus actuelle qu'aujourd'hui.

L'une des solutions mise en avant pour amoindrir ces émissions serait la réduction de la trainée de ces véhicules. C'est là qu'intervient le biomimétisme puisque grâce à l'étude du vivant, les scientifiques ont trouvé en la peau de requin un moyen significatif de réduire la traînée. En effet, on a pu observer que la peau de requin constituée d'écailles rugueuses, leur permet d'être plus hydrodynamiques et donc de réduire les frottements. Ce qui paraît étonnant puisque la peau de requin n'est pas une surface lisse mais striée. Cette conclusion vient contredire un raisonnement commun qui admet que les surfaces lisses sont les surfaces les plus aérodynamiques.

Dès lors, comment peut-on expliquer l'aérodynamisme d'une surface striée telle que celle de la peau de requin ?

Notre rapport se consacre à l'étude des écailles de requin. Nos objectifs sont à la fois, d'expliquer la particularité physique qui réside dans la peau de requin, mais aussi de modéliser et analyser l'écoulement d'un fluide sur une surface lisse puis striée afin de valider ou non, les hypothèses établies par nos recherches.

Pour ce faire, nous commencerons tout d'abord par un travail théorique qui repose sur des recherches bibliographiques sur le biomimétisme et l'aérodynamisme en lien avec les écailles de requin pour ensuite expliquer leur intérêt d'un point de vue aérodynamique. Enfin, nous tenterons de modéliser différentes surfaces et d'analyser leur comportement lorsqu'elles sont soumises à un fluide.

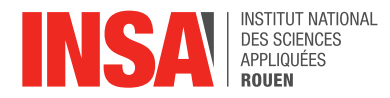

#### <span id="page-7-0"></span>**2. METHODOLOGIE / ORGANISATION DU TRAVAIL**

La répartition des tâches et l'élaboration d'un planning de réalisation sont des fondamentaux à appliquer dans quelconques travaux de groupe. Étant six membres, il était primordial de planifier mais aussi d'assigner des tâches à chaque membre du groupe pour éviter les doublons et le relâchement.

Dès lors, nous avons commencé par définir le plan de notre projet qui nous a servi de fil conducteur. Par la suite, nous avons créé un drive afin de centraliser tous les documents et les avancées. Nous avons ensuite élaboré notre diagramme de Gantt1 dans le but d'identifier les tâches et les programmer tout au long du semestre.

Enfin, nous avons procédé à l'assignation des différentes tâches suivant un accord commun en fonction des atouts de chacun selon l'organigramme suivant :

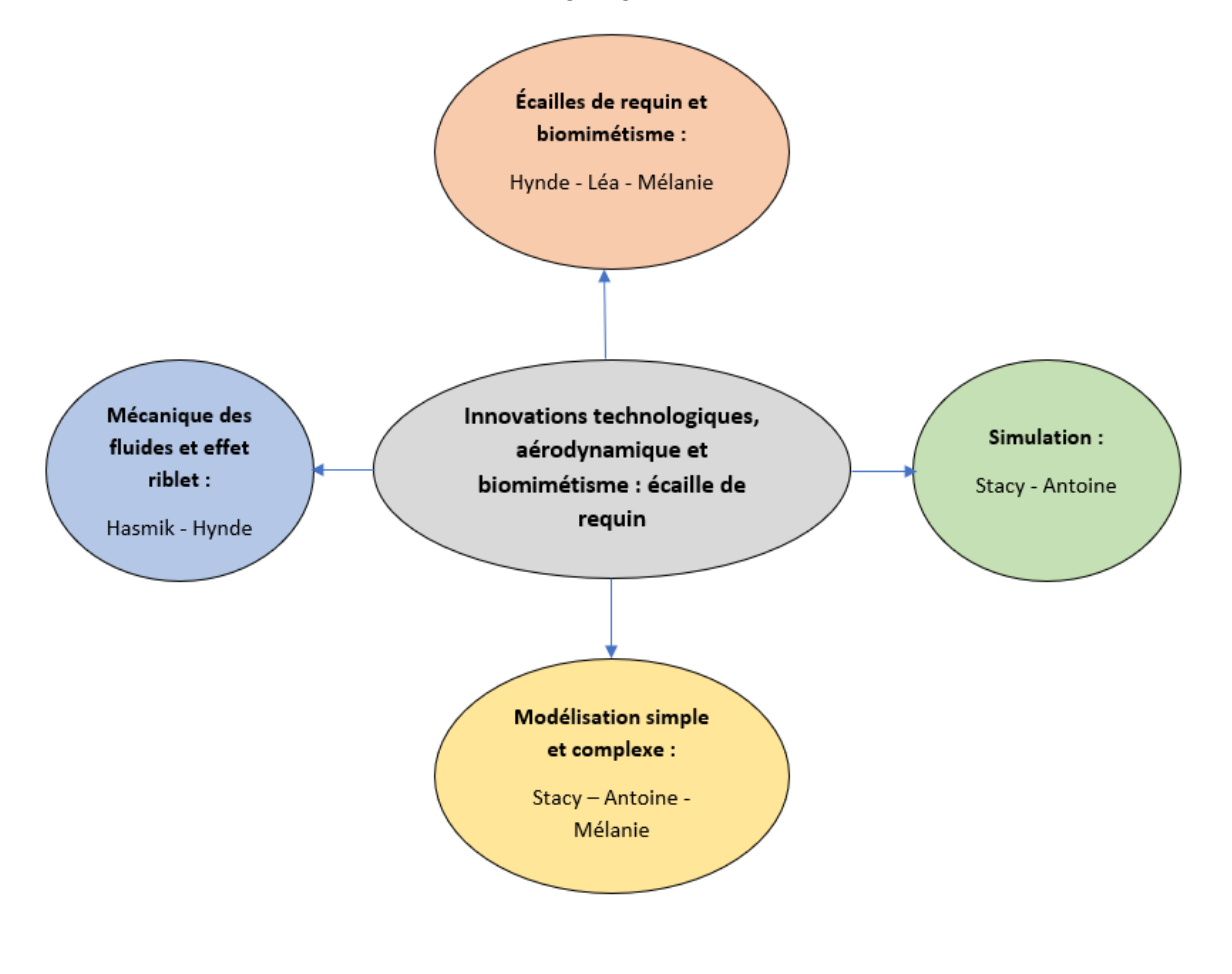

*figure 1 : Organigramme des tâches*

Ainsi, nous avons mis un point d'honneur sur la communication. En d'autres termes, il est important de se tenir au courant de l'avancement des tâches, des problèmes rencontrés afin de les surmonter. Les feedbacks nous ont permis de nous organiser efficacement sur les futures tâches que nous avions à accomplir en les maintenant ou en les modifiant dans le but d'obtenir le meilleur résultat.

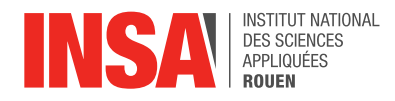

## <span id="page-8-0"></span>**3. ÉCAILLES DE REQUIN ET BIOMIMETISME**

## <span id="page-8-1"></span>**3.1. Le biomimétisme au cœur de l'innovation technologique**

#### <span id="page-8-2"></span>*3.1.1. Définition du biomimétisme*

D'après le dictionnaire Larousse, le biomimétisme est "une démarche d'innovation durable qui consiste à transférer et à adapter à l'espèce humaine les solutions déjà élaborées par la nature". Autrement dit, il consiste à observer la nature et en tirer ses bienfaits afin d'innover.

Le biomimétisme se conceptualise en trois grandes étapes : l'analyse de systèmes biologiques, la modélisation de ces systèmes et enfin, l'application de ce modèle à un développement technique ou organisationnel. Cette démarche scientifique, se conforme à la norme ISO-18458 qui caractérise le biomimétisme comme étant une coopération interdisciplinaire entre la biologie, la technologie et d'autres domaines scientifiques. [1] [2] [3]

Les innovations biomimétiques peuvent se classer en trois catégories, qui correspondent à trois niveaux d'inspirations qu'on peut observer biologiquement :

- Au niveau des procédés
- Au niveau de l'organisation et du fonctionnement des systèmes biologiques (par exemple la permaculture)
- Au niveau des formes et des structures (par exemple les écailles de requin ou les nageoires de baleine)

#### <span id="page-8-3"></span>*3.1.2. Enjeux et application dans le contexte des innovations technologiques*

Le biomimétisme est porteur d'enjeux notamment économique et environnemental. En effet, un rapport américain évalue à 1000 milliards de dollars le marché du biomimétisme en 2025. Ce qui n'est pas étonnant puisque celui-ci permet à des pays ayant une économie consommatrice d'énergie de s'orienter vers un modèle plus économe et respectueux de l'environnement. On peut donc souligner le caractère moteur que détient le biomimétisme dans l'élaboration du futur de l'homme. [4]

De nombreuses applications sont à déployer. On retrouve l'architecture des avions inspirée d'oiseaux, des peintures nettoyantes développées dans le but d'imiter les propriétés autonettoyantes des feuilles de lotus qui repoussent naturellement l'eau et la saleté.

## <span id="page-8-4"></span>**3.2. Lien entre biomimétisme et écaille de requin**

#### <span id="page-8-5"></span>*3.2.1. Description d'une écaille de requin*

La peau des requins est rugueuse due à la présence de nombreuses écailles détenant une structure particulière. On peut expliquer l'agencement de ses écailles par le système de Turing.

Le système de Turing est un système non linéaire d'équations de réaction-diffusion, permettant de modéliser et reproduire des phénomènes présents dans la nature. Ses recherches sont détaillées dans le document Chemical Basis of Morphogenesis, qui date de 1952. [5] [6]

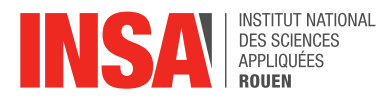

Les requins sont dotés d'impressionnantes capacités liées à la structure de leurs écailles.

La composition et la structure de sa peau leur procurent une faible résistance au déplacement dans les fluides, et leur permettent un déplacement plus rapide et plus silencieux, à moindre énergie. Prenons par exemple le requin Mako, le requin le plus rapide du monde pouvant dépasser 80 kilomètres par heure.

C'est grâce à ses écailles plates en forme de V ressemblant à des dents rainurées qui recouvrent toutes les faces de son corps, donnant à la peau du requin une surface uniforme mais rugueuse. En effet, elles sont développées de manière similaire aux dents, et sont appelées denticules placoïdes.

Tout comme les dents de requin, les denticules sont continuellement remplacés tout le long de la vie du requin. Leur forme exacte varie entre les espèces de requin, mais en moyenne, leur taille varie entre 180 et 500 μm pour la couronne (partie supérieure) du denticule. Par exemple, pour le requin Mako, la longueur de la couronne est d'environ 0,18 mm ; chaque couronne a typiquement trois carènes, chacune ayant une hauteur de 0,012 mm et un espacement de 0,041mm. [7] [8] [9]

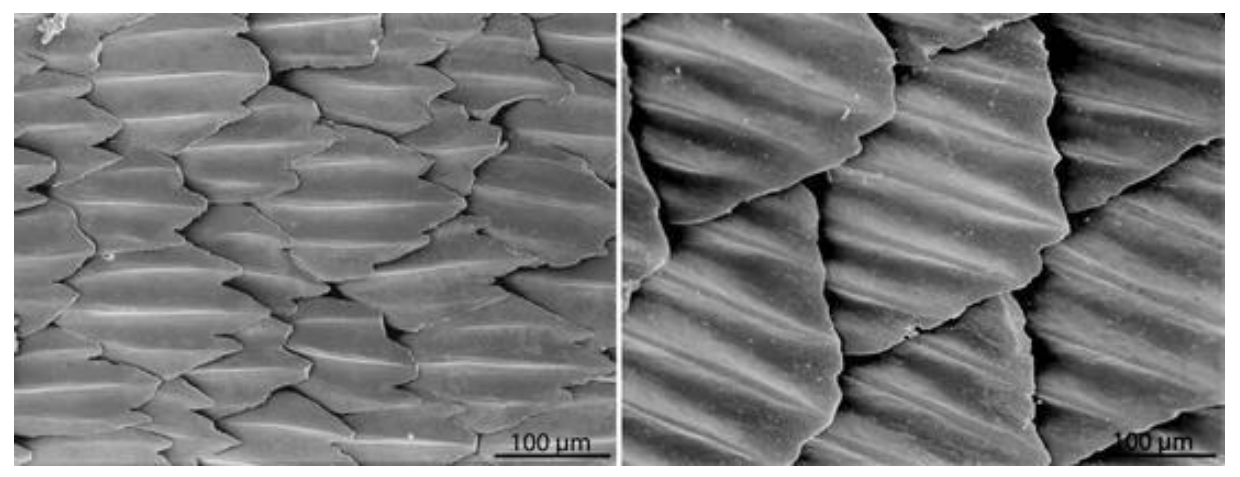

*figure 2 : Denticules placoïdes d'un requin Mako (à gauche) et d'un requin bordé (à droite)*

## <span id="page-9-0"></span>*3.2.2. Lien avec le biomimétisme*

Dans la nature, les êtres vivants utilisent leur énergie de la manière la plus efficace à leur survie. Dû à la sélection naturelle, les espèces gaspilleuses de ressources sont vouées à l'extinction, les espèces restantes étant celles qui font le meilleur usage de leur énergie.

Parmi ces espèces, plusieurs disposent de capacités de déplacement étonnantes, dont les humains se sont inspirés à maintes reprises au cours de l'histoire.

Le biomimétisme constitue l'une des bases-mêmes de l'aérodynamique. Tout a commencé avec Léonard de Vinci, qui a tenté d'inventer une machine volante inspirée par les chauves-souris. Nous pouvons voir que dans plusieurs périodes de l'histoire humaine, il y a eu beaucoup d'efforts consacrés à la conception de machines volantes ressemblant à des oiseaux. Comme dans les années 1900, quand les frères Wright ont créé un prototype de planeur basé sur le pigeon. Au 21e siècle, les recherches autour des oiseaux continuent. Nous pouvons prendre par exemple Smartbird, un véhicule en forme d'oiseau à ailes battantes, basé sur une mouette, qui a été conçu par l'allemand Festo en 2011. [10] (11]

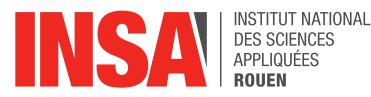

Avec le changement climatique, la réduction des émissions des avions et autres véhicules devient de plus en plus importante. L'un des moyens à disposition pour les réduire est l'amélioration des moyens de propulsion et réduction de la trainée de ces véhicules.

Dans le secteur de l'aviation, on estime qu'une réduction de 10 % de la traînée pourra entraîner des économies de carburant de 200 millions de dollars par an. [12]

Les avions de ligne d'aujourd'hui volent en partie grâce au biomimétisme. En effet, ils utilisent des winglets, ailettes placées au bout des ailes de l'avion qui peuvent se relever verticalement. Ces winglets imitent les bouts d'ailes d'oiseaux tels que les cigognes et rapaces. Elles servent à réduire la traînée de l'avion et les turbulences, sans avoir à rallonger l'aile. [10] [13] [14]

Mais le secteur d'aérodynamique ne s'est pas seulement inspiré des oiseaux. Par exemple, prenons les extensions d'ailes Sharklet créées par Airbus. Ces extensions verticales, ressemblant à la nageoire dorsale d'un requin, réduisent la traînée induite par l'aile. [13]

Mais il reste toujours une nécessité de réduire les émissions. Pour les avions commerciaux, la friction en surface constitue environ la moitié de la traînée. Cependant, les méthodes conventionnelles de réduction de la traînée ont été soit infructueuses, soit très difficiles à mettre en œuvre. Ainsi, on peut se tourner vers la nature pour trouver des méthodes de réduction de la friction en surface. [12]

Par exemple, nous pouvons constater la facilité avec laquelle les requins se déplacent à vitesse élevée, malgré leur masse importante. Ils génèrent naturellement peu de friction, et ce grâce à leurs écailles.

Actuellement, les avions et autres véhicules ont une surface lisse. Mais il pourrait être bénéfique d'imiter la structure des écailles de requin, en les appliquant à des véhicules afin de réduire leur traînée et les rendre plus efficaces aérodynamiquement.

## <span id="page-10-0"></span>**4. AERODYNAMISME**

## <span id="page-10-1"></span>**4.1. Théorie sur l'aérodynamisme**

Dans le cadre de notre projet, nous étudions l'influence d'une peau de requin lisse ou une striée sur l'écoulement d'une couche limite turbulente.

Plusieurs forces sont appliquées à une écaille de requin en mouvement dans l'eau. D'une part les forces de gravité, d'inertie, la poussée d'Archimède et d'autre part les forces aérodynamiques qui sont les forces de portée et traînée.

## <span id="page-10-2"></span>*4.1.1. Les forces de portance et traînée*

En mécanique des fluides, la portance est la composante de la force subie par un corps en mouvement dans un fluide. Elle s'exerce perpendiculairement à la direction du mouvement et s'oppose au poids.

Ici, la portance est créée par les turbulences dans le fluide, générées par la forme spécifique d'une écaille de requin.

L'équation est de la forme suivante [16] :

$$
Eq 1: \qquad L_i = \frac{1}{2} \rho S C_{Li} V^2
$$

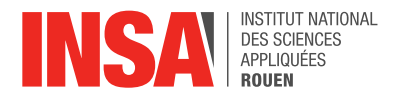

12

La traînée, quant à elle, est la force qui s'oppose au mouvement d'un objet dans un fluide. C'est la composante des efforts exercés sur le corps, dans le sens opposé à la vitesse relative du corps par rapport au fluide.

Ici, lorsqu'une écaille de requin se déplace dans l'eau, elle crée une zone de turbulence derrière elle qui génère une force de traînée. Cette traînée est donc visqueuse car c'est une force de résistance.

L'équation est de la forme suivante [17] :

**Eq 2:**  $D_i = \frac{1}{2}$  $\frac{1}{2} \rho \mathcal{S} C_{Di} V^2$ 

## <span id="page-11-0"></span>*4.1.2. Équations fondamentales de la dynamique des fluides*

En CFD (Computational Fluid Dynamics), il est nécessaire d'évaluer le domaine du fluide en le décomposant en petits volumes de fluide. Dans ce petit volume, les équations de continuité et de conservation d'énergie sont appliquées

L'équation de continuité découle de la conservation de la masse dans un fluide, ce qui signifie que la quantité de fluide entrant dans un tube est égale à la quantité de fluide sortant de ce dernier.

L'équation est de la forme suivante [18] :

$$
\textsf{Eq 3: } \frac{\partial \rho}{\partial t} = \vec{\nabla} \cdot (\rho \vec{V})
$$

Si le fluide est incompressible alors ρ est constant impliquant que  $\frac{\partial \rho}{\partial t} = 0$ . L'équation prend alors la forme suivante :

**Eq 4:** 
$$
\rho \left( \frac{\partial V}{\partial x} + \frac{\partial V}{\partial y} + \frac{\partial V}{\partial z} \right) = 0 \Leftrightarrow \vec{\nabla} \cdot (\vec{V}) = 0
$$

Cependant, si le champ de vecteur a une divergence nulle alors les flux entrants et sortants autour de ce point se compensent.

L'équation de conservation de l'énergie en mécanique des fluides peut être exprimée de diverses manières. Lorsqu'elle est formulée sous forme scalaire, elle peut être écrite comme suit :

**Eq 5**: 
$$
\rho \left( \frac{\partial e}{\partial x} + \vec{V} \cdot \vec{\nabla} e \right) = \vec{\nabla} \cdot (P \cdot \vec{V}) - (\vec{\nabla} \cdot P) \cdot \vec{V} + \vec{\nabla} \cdot \vec{q} + \vec{\nabla} \cdot \vec{q_r}
$$

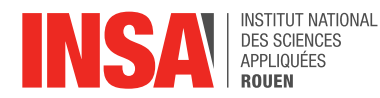

## <span id="page-12-0"></span>*4.1.3. Nombre de Reynolds et régimes d'écoulements*

Le nombre de Reynolds est un nombre adimensionnel, initié en 1883 par Osborne Reynolds, qui caractérise la nature du régime d'un écoulement. Physiquement, il représente le rapport des forces d'inerties et de frottements exercées sur une particule fluide.

**Eq 6:** 
$$
Re = \frac{V \times D}{v} = \frac{\rho \times V \times D}{\mu}
$$

Un écoulement est dit laminaire si le nombre de Reynolds est faible (Re<2000). Ainsi les lignes de courant restent parallèles entre elles et rectilignes, c'est-à-dire que le fluide s'écoule dans la même direction. Le fluide est alors généralement lent avec les forces visqueuses qui dominent les forces d'inerties. C'est le mode d'écoulement de l'air. [19]

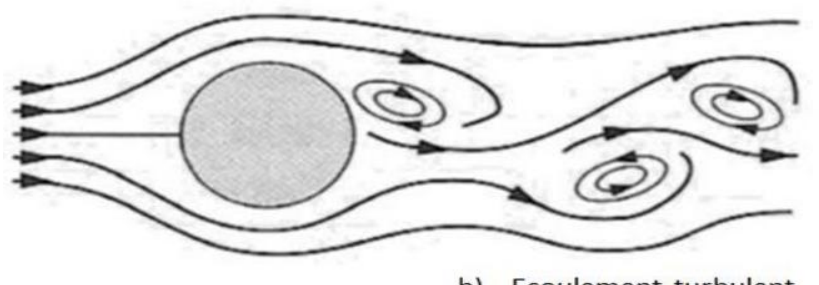

b) Ecoulement turbulent

*figure 3 : Schéma d'un écoulement laminaire* 

D'autre part l'écoulement est turbulent, si le nombre de Reynolds est élevé (Re>>2000). Ainsi les lignes de courants sont désorganisées, c'est-à-dire que le fluide a un mouvement désorganisé. Le fluide se déplace donc rapidement et les forces d'inerties dominent les forces de résistance, plus les frottements pour freiner les perturbations sont faibles et plus les tourbillons pourront se développer. Pour être plus précis, il faut séparer les fluides incompressibles et compressibles qui ont des propriétés physiques (masse volumique et viscosité) différentes.

Provoquer le passage d'un écoulement vers un régime turbulent permet le retard du décollement de la couche limite et ainsi diminuer le coefficient de traînée. [19]

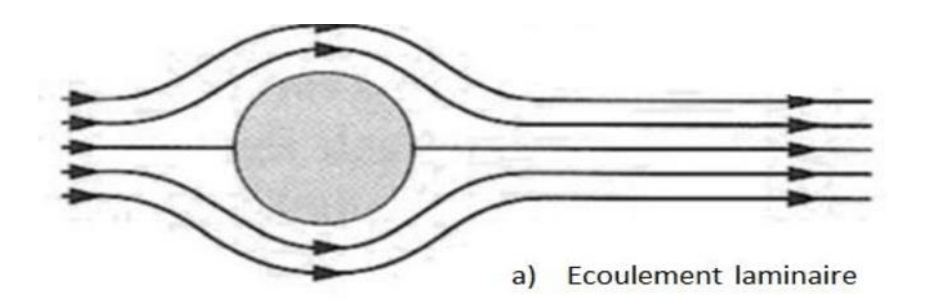

*figure 4 : Schéma d'un écoulement turbulent* 

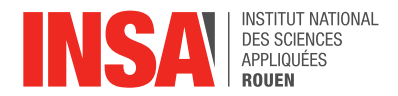

## <span id="page-13-0"></span>**4.2. Couche limite**

## <span id="page-13-1"></span>*4.2.1. Définition d'un couche limite*

Les pressions et vitesses d'un fluide sont perturbées lorsque qu'il se déplace autour d'un objet. La couche limite est la zone de fluide qui est en contact avec la paroi de l'objet. Celle-ci conditionne la résistance de frottement entre l'air et l'objet. Son épaisseur varie selon l'état de la surface par exemple plus la surface est lisse plus la couche est mince. Les propriétés de l'écoulement dépendent de cette couche. [21]

La couche limite turbulente peut être divisée en deux régions distinctes

La première est la région externe, située loin de la paroi, où la turbulence joue un rôle prépondérant. Dans la région externe, l'échelle de longueur de la turbulence est donnée par l'épaisseur de la couche limite, δ, tandis qu'une échelle de vitesse est fournie par la vitesse de frottement Uτ.

La seconde est la région interne, proche de la paroi, où la viscosité domine. Les variables internes qui sont utilisées pour décrire cette région près de la paroi sont notées [22] :

$$
Eq 7: \tU + \frac{U}{U\tau}
$$

**Eq 8:**  $y + = yU\tau / v$ 

## <span id="page-13-2"></span>*4.2.2. Y+*

En aérodynamique, Y+ est un paramètre utilisé pour évaluer la qualité de la modélisation de la couche limite dans les simulations numériques.

Comme expliqué précédemment, la couche limite est une couche de fluide proche d'une surface limite où l'effet de la viscosité est important.

Y+ fournit une relation entre la vitesse de frottement et la viscosité. Il est un contrôle de la part de l'utilisateur qui sert de guide pour obtenir de bons résultats.

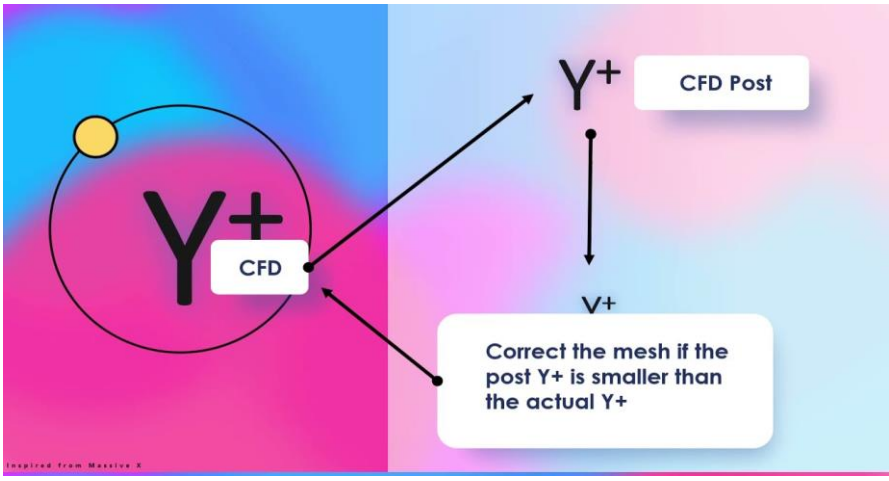

*figure 5 : Schéma explicatif de Y+*

Il existe deux types de Y+. Dans un premier temps, Y+ < 5 qui est utilisé pour modéliser la couche limite laminaire, où l'effet de la viscosité est important. Dans un second temps, 30 <

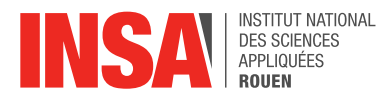

Y+ < 200, qui est utilisé pour modéliser la couche limite turbulente, où l'effet de la viscosité est moins important.

L'objectif est de choisir une valeur de Y+ qui assure une prédiction précise des caractéristiques de l'écoulement tout en gardant le maillage de la simulation aussi efficace que possible.

Si Y+ est inférieur à 5, nous pourrons résoudre correctement les propriétés de la paroi proche.

La formule Y+ = yUT/v montre qu'en multipliant la distance de la première cellule du maillage (y) par la vitesse de frottement (Uτ) de la couche limite et en divisant le résultat par la viscosité (v), on obtient une estimation du paramètre Y+. [23]

## <span id="page-14-0"></span>**4.3. L'effet riblet**

Les surfaces lisses ont toujours été cataloguées comme "plus aérodynamiques". En effet, ne présentant aucune rugosité, les frottements semblent donc atténués et l'écoulement facilité. Cependant, les scientifiques ont remarqué une incohérence dans ce raisonnement à travers l'étude des écailles de requin. Ainsi, comment pouvons-nous expliquer ce résultat contreintuitif ?

## <span id="page-14-1"></span>*4.3.1. Définition de l'effet riblet*

L'étude de la mécanique des fluides laisse présager qu'une méthode pour réduire les frottements serait de modifier la structure de la turbulence au sein de la couche limite. En effet, on a vu que la couche limite est principalement responsable des frottements lors d'un écoulement turbulent c'est pourquoi, trouver une géométrie qui aurait un moyen d'action sur celle-ci permettrait à terme, de réduire les frottements. Ces géométries sont appelées les parois riblets car elles sont à l'origine de l'effet éponyme. En l'occurrence, elles désignent des parois rainurées longitudinalement, c'est-à-dire dans le sens de l'écoulement qui ont comme propriété de réduire la traînée de frottement.

En effet, le fluide est contraint de rentrer dans les creux des rainures. De ce fait, l'écoulement y est fortement ralenti. Autrement dit, la vitesse du fluide va diminuer de même que les frottements. Par conséquent, ce type de surface peut être défini comme aérodynamique. Cette résultante est appelée l'effet riblet. Cet effet est d'origine purement visqueuse puisqu'il a une influence directe sur le fluide et par conséquent, les différents phénomènes de résistance au mouvement de ce dernier dans un écoulement.

## <span id="page-14-2"></span>*4.3.2. Géométrie des parois riblets*

*figure 6 : Schéma d'une paroi riblet de type triangulaire*

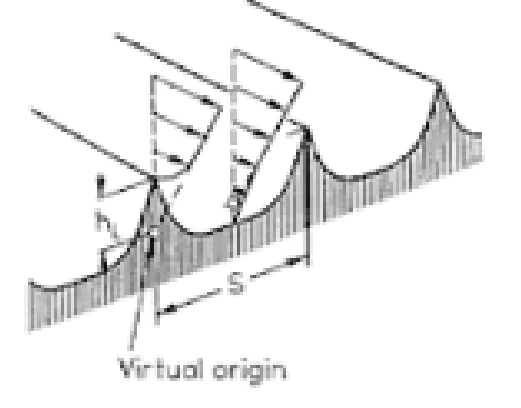

Plusieurs formes géométriques sont à l'origine de cet effet. Des études dans le monde entier ont travaillé sur des sections transversales des rainures, telles que des formes en dents de scie de type triangulaire « V », formes arrondies de type « U », ailettes de type « L », formes trapézoïdales... Ici nous nous focaliserons sur des surfaces de type écaille de requin, c'est-à-dire de type triangulaire.

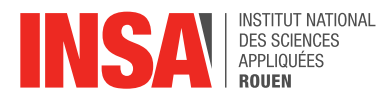

Les expériences établies ont évalué un gain allant de 4 à 8% pour ce type de surface pourvu que le fluide soit dans la même direction que celle-ci. Plus les pics ont un angle aigu plus l'effet riblet sera observable. Autrement dit, la traînée est davantage diminuée pour des angles faibles. De plus, les rayons de courbure ont aussi une incidence. En effet, plus le rayon de courbure est élevé, plus la diminution de la traînée est y est favorisée. [24]

## <span id="page-15-0"></span>*4.3.3. Applications*

Dès lors, de nombreuses applications dans le domaine industriel ont tenté de reproduire ce type de surface afin de bénéficier de leurs propriétés. On peut citer les essais réalisés sur une maquette d'Airbus A320 dans une soufflerie de l'Onera qui ont confirmé la performance de ces surfaces rainurées amenant l'entreprise à réaliser des vols sur un prototype d'avion A320. [24]

Une autre observation de ce phénomène est d'origine biologique puisqu'on retrouve l'effet riblet sur les peaux de requin. En effet, la peau de requin renferme de nombreuses propriétés très étonnantes. Elle est constituée d'une multitude de denticules qui présentent des rainures. Suite à une turbulence, lorsque l'eau rentre en contact avec la peau du requin, elle est contrainte de rentrer dans ces creux. De ce fait, une pellicule d'eau va rester en contact avec celle-ci ce qui diminue la vitesse de l'eau. L'hydrodynamisme est donc favorisé, les frottements sont donc moindres. L'effet riblet justifie donc le caractère aérodynamique des surfaces rugueuses du type écaille de requin. [25]

## <span id="page-15-1"></span>**4.4. Résultats théoriques et rendement**

Nous avons présenté les propriétés des écailles de requin, ainsi que l'explication physique derrière ces propriétés. Mais qu'en est-il des chiffres et des recherches démontrant concrètement ces propriétés aérodynamiques ?

Parmi les nombreuses recherches mettant en œuvre les propriétés des écailles de requin, nous pouvons citer une expérience réalisée en 1989 par Airbus sur les riblets. Ces riblets étaient sous la forme de rainures triangulaires et pointues, censées imiter la peau de requin (mais créés en gravant sur une surface, au lieu de coller des pièces détachées). Dans cette expérience, 70 à 80% d'un Airbus A380 a été recouvert d'une feuille de riblets métalliques. Les résultats de cette expérience ont montré jusqu'à 8% de réduction de la traînée, ce qui équivaut à 1 à 2% d'économie de carburant. [26]

D'autres recherches ont montré que les riblets festonnés, qui partagent des similarités avec les crêtes de denticules de requin, produisent jusqu'à 7% de réduction de la traînée d'un corps rigide.

De même, une réplique en silicone de la peau du requin Carcharhinus Brachyurus, accrochée à une plaque rigide et plane, a eu comme résultats une réduction de 5,2 à 8,3 % de la trainée, par rapport à la traînée d'une plaque plane lisse en silicone.

En plus de cela, une autre expérience employant une réplique en plastique dur d'une peau de requin a constaté une réduction de la traînée de 3%. [27]

Dû aux matériaux, formes, et conditions d'expérience différentes, l'ampleur de la réduction de la traînée causée par les denticules de requin varie selon les expériences. Néanmoins, nous pouvons voir que les écailles de requin ont des propriétés aérodynamiques concrètes et démontrables. [27]

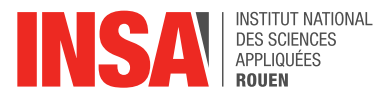

Mais ces différentes expériences étudient les écailles de requin attachées à un support rigide, ce qui n'est pas une reproduction fidèle du déplacement d'un requin, dont le corps ondule. L'ondulation modifie la structure de la surface de sa peau, changeant donc les propriétés du flux sur sa peau.

En complément aux expériences précédentes, plusieurs tests avec le matériau flexible de maillot de bain Speedo, Sharkskin, ont montré une baisse de la traînée. Une expérience a montré une baisse de 7,7%, tandis qu'une autre a montré une baisse de 10 à 15 %. Ces résultats sont en comparaison avec des maillots de bain normaux. Néanmoins, deux autres expériences ou tests n'ont trouvé aucune réduction de la traînée. [27]

De plus, certains scientifiques affirment que la matière des maillots ne ressemble en rien à la peau de requin. [28]

Constatant ce manque, les scientifiques Johannes Oeffner et George V. Lauder ont mené une série d'expériences sur la peau de requin.

Dans cette étude, ils ont utilisé un dispositif robotique de feuille battante pour tester l'effet de la peau de requin et de deux surfaces biomimétiques. Le dispositif robotique à feuille battante avait été développé pour étudier l'auto-propulsion des poissons.

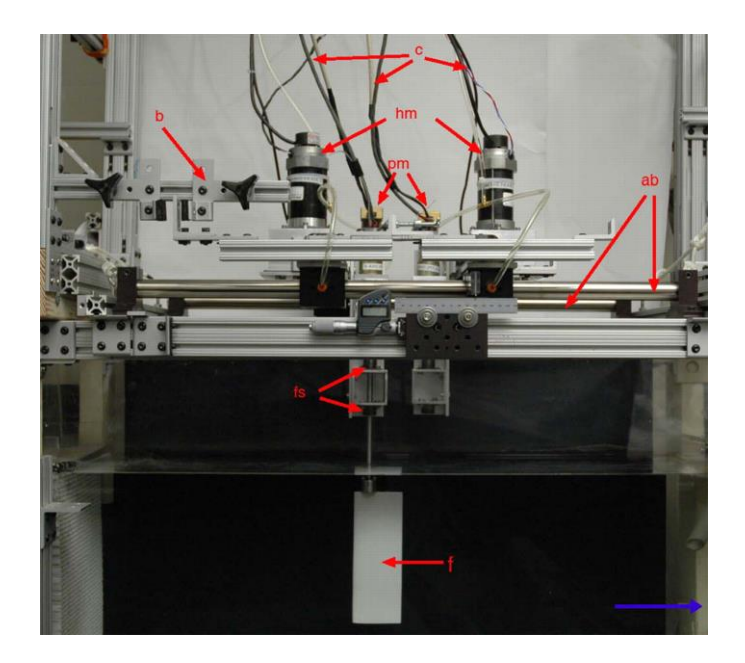

*Figure 7 : Dispositif robotique de feuille battante. On peut observer, entre autres : la feuille (f), le moteur induisant le soulèvement (hm), le moteur induisant le tangage (pm).*

Ils ont fabriqué des feuilles rigides et souples avec de la peau de requin fraîche, et aussi deux imitations de peaux de requin.

Parmi leurs résultats, ils ont trouvé les données suivantes : pour des feuilles rigides avec des riblets biomimétiques à leur surface, ils ont constaté une augmentation significative de la vitesse d'autopropulsion lorsque les riblets étaient situés sur la surface extérieure de la feuille, par rapport à ceux placés sur la surface intérieure (ceux placés en surface intérieure ayant le côté lisse de leur surface à l'extérieur).

La plus grande différence était présente pour un mouvement à une fréquence de 2 Hz, un mouvement de soulèvement de 1 cm et un tangage de 0 degré (par rapport à l'axe coupant la feuille en largeur, parallèle au sol), où des riblets orientées parallèlement par rapport au flux avaient une vitesse d'autopropulsion moyenne de  $35,6 \pm 0.3$  cm/s, et les riblets intérieurs une vitesse d'autopropulsion moyenne de 32,5 ± 0,4 cm/s.

Cela constitue une augmentation de 9,5 % de la vitesse d'autopropulsion grâce à la présence des riblets.

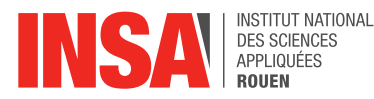

Il n'y avait aucune différence entre les riblets orientés parallèlement au flux et ceux orientés perpendiculairement.

Cependant, en ajoutant un mouvement de tangage de 10 degrés, la feuille avec des riblets perpendiculaires allait significativement plus lentement (2,5 %) que la feuille à riblets parallèles, mais les deux allaient à une vitesse plus rapide que les feuilles à surface lisse.

Des tests sur une peau de requin mako attachée à une plaque plane rigide ont montré une augmentation de la vitesse de nage lorsque les denticules avaient été poncés, par rapport aux feuilles avec des denticules intacts.

Le ponçage des feuilles de peau de requin avait pour but de réduire les denticules à de petites bosses, afin d'obtenir un matériau identique en tous points à la peau de requin normale, sauf son absence de denticules. Les feuilles poncées constituent le modèle de contrôle pour la peau de requin.

Les feuilles poncées nageaient en moyenne à 13,4% plus rapidement que les feuilles avec des denticules intacts dans leur orientation normale.

Ainsi, nous pouvons voir que pour une feuille plane rigide dotée de riblets biomimétiques, la vitesse d'autopropulsion augmente de 9,5% par rapport à une feuille lisse. Lors d'un mouvement légèrement incliné vers le haut, des riblets placés parallèlement vont 2,5% plus vite qu'avec des riblets placés perpendiculairement.

Pour une feuille plane rigide, dotée d'une vraie peau de requin, la vitesse était 13,4% plus importante lorsqu'il n'y avait pas de denticules.

Quant aux tests réalisés avec des membranes souples, les peaux de requins mako et maraîche allaient 12,3 % moins vite en moyenne lorsqu'elles étaient poncées et n'avaient plus de denticules. La différence la plus frappante a été obtenue avec première membrane de requin mako, avec un mouvement de fréquence 2 Hz, mouvement de soulèvement de 2 cm et tangage de 0 degrés, pour lequel la feuille intacte a nagé presque 20% plus vite que la feuille poncée.

C'est donc le résultat inverse de celui obtenu avec les feuilles rigides : pour une peau de requin à membrane souple, enlever les denticules diminue la vitesse de nage. Mais si la peau de requin est attachée à une feuille rigide, enlever les denticules peut augmenter la vitesse de nage.

Ces résultats montrent donc l'effet considérable que la flexibilité de la surface et le type de déplacement peuvent avoir sur les propriétés aérodynamiques d'un objet recouvert de denticules. [27]

<span id="page-17-0"></span>De plus, il a été découvert que leur peau de requin artificielle pouvait réduire l'énergie dépensée de 5,9 %. [29]

#### **5. SIMULATIONS ET RESULTATS**

Afin d'étudier les écoulements de fluides autour d'une écaille de requin et de voir la différence de cet écoulement sur une surface plane et une surface striée, nous avons réalisé une méthode d'analyse numérique sur ces deux surfaces. Pour cela, nous avons eu recours à l'utilisation de deux logiciels : SolidWorks pour la partie modélisation ainsi que Ansys Fluent pour la partie simulation.

Cette méthode d'analyse permet de résoudre numériquement les propriétés d'écoulement d'un fluide grâce à une simulation numérique sur différentes surfaces. Nous avons choisi cette méthode car celle-ci est précise mais surtout car elle est la plus adaptée à notre problème.

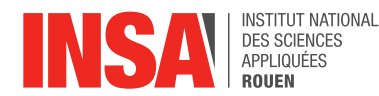

Cette résolution par analyse numérique a été effectuée en six étapes distinctes :

- Modélisation
- Création de la géométrie
- Génération du maillage
- Configuration d'Ansys Fluent
- Résolution numérique
- Résultats

Pour apprendre à réaliser ces différentes étapes, nous nous sommes appuyés sur de nombreuses vidéos explicatives ainsi que de l'aide de l'enseignant-responsable. Cela nous a demandé du temps et de l'expérimentation afin d'obtenir de premiers résultats.

#### <span id="page-18-0"></span>**5.1. Modélisation**

Cette première étape consiste à modéliser nos différentes géométries en 3D grâce au logiciel SolidWorks. Dans notre cas, nous avons décidé de réaliser cinq modélisations et simulations différentes afin de pouvoir comparer et obtenir des résultats qui pourront, ou non, corroborer avec les études théoriques mentionnées auparavant. Tout d'abord, deux modèles d'écailles simplifiées ainsi qu'un parallélépipède rectangle de dimensions similaires. Nous avons par la suite réalisé une écaille plus réaliste ainsi que la même écaille sans strie afin de se rapprocher davantage de la réalité.

Modélisations :

Annexe 6.1.

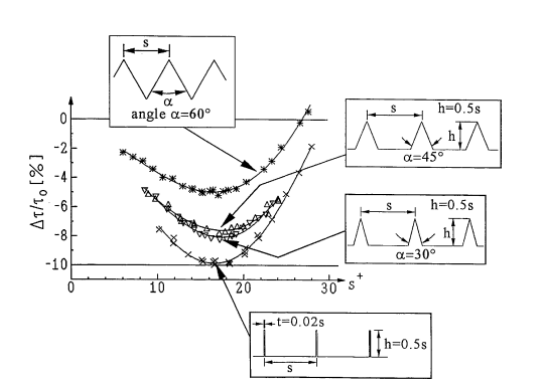

*Figure 8 : Performances de différentes géométries de rainures*

Nous avons choisi de modéliser notre écaille avec des dimensions se rapprochant de la réalité donc de l'ordre du micromètre. Pour ce qui est des écailles simplifiées, nous nous sommes basés sur plusieurs valeurs d'angles, 18° et 45°, avec pour celle de 45° un palier entre chaque strie. Pour choisir ces valeurs, nous nous sommes basés sur plusieurs études prouvant que des stries fines fournissent des gains de traînée. Nous avons donc décidé de prendre un angle plutôt faible et un autre plus grand pour essayer d'obtenir des résultats qui pourraient correspondre.

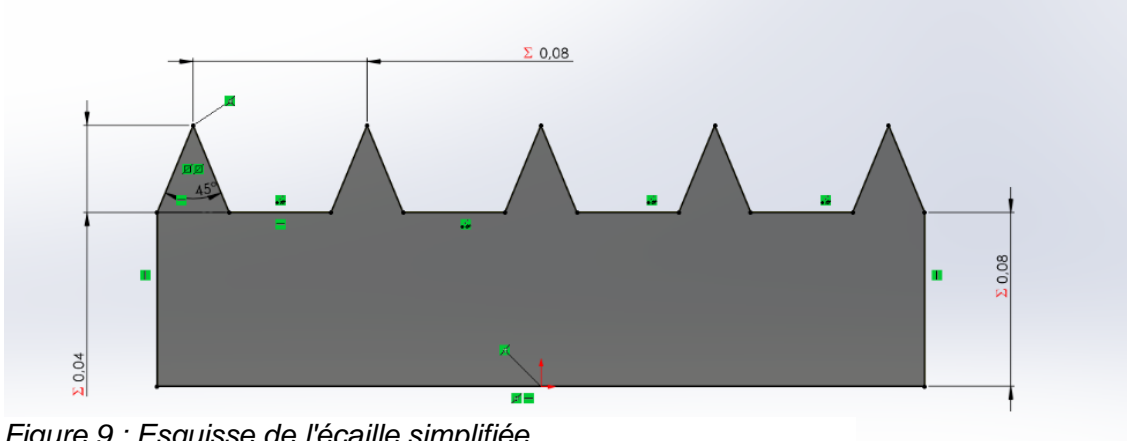

*Figure 9 : Esquisse de l'écaille simplifiée*

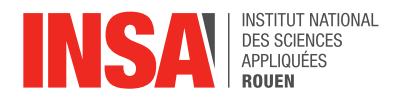

## <span id="page-19-0"></span>**5.2. Création de la géométrie**

Cette étape consiste à générer un parallélépipède rectangle autour de notre modèle 3D afin de créer une zone délimitant les zones d'analyse autour de notre objet d'étude.

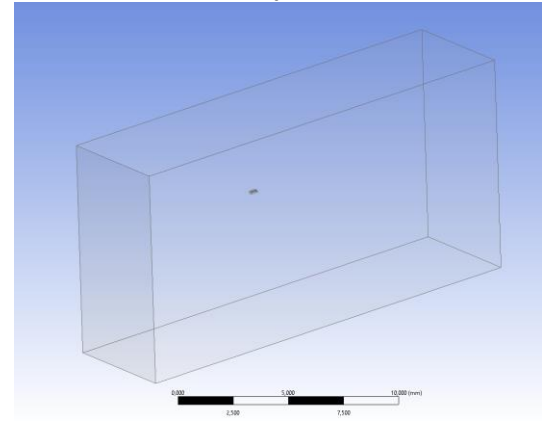

*Figure 10 : Image de l'englobement* 

Pour ce qui est de ses dimensions, nous l'avons faite assez grande pour que les parois de celle-ci n'influent pas sur l'action des fluides sur notre objet. Les valeurs utilisées sont de 10mm pour tous les côtés sauf pour la longueur dans laquelle va circuler le fluide, qui est de 20mm. Cela permettre de ne pas influer sur les résultats. Du fait de la géométrie du système, nous avons pu réaliser une symétrie ce qui nous a permis de faciliter et gagner du temps pour les étapes suivantes, notamment celle de calcul.

## <span id="page-19-1"></span>**5.3. Génération du Maillage**

Pour cette troisième étape, nous avons importé une par une nos géométries dans le logiciel Ansys Fluent qui nous a permis de générer un maillage. Une fois cela fait, le maillage peut être réalisé. Cela consiste à générer une grille bidimensionnelle sur chacune des faces de notre système. Cette étape est très importante car elle permet de diviser nos géométries complexes en éléments plus petits qui sont utilisés pour discrétiser un domaine. Plus le maillage réalisé est affiné plus les résultats seront précis.

Comme nous souhaitons voir l'effet exercé par le fluide sur notre modélisation, nous avons généré un maillage de 100 µm sur le parallélépipède autour de notre géométrie. Le maillage est affiné autour de cette dernière pour avoir des résultats plus précis, il est de l'ordre de 10 µm. Ainsi, la taille minimale d'une maille est de 10µm.

Pour ce qui est du nombre de mailles, nous étions en moyenne autour de 180000 à 200000 mailles par géométrie ce qui est suffisant, d'autant plus pour les géométries simplifiées. Il y également un nombre de nœuds compris entre 30000 et 40000 par géométrie.

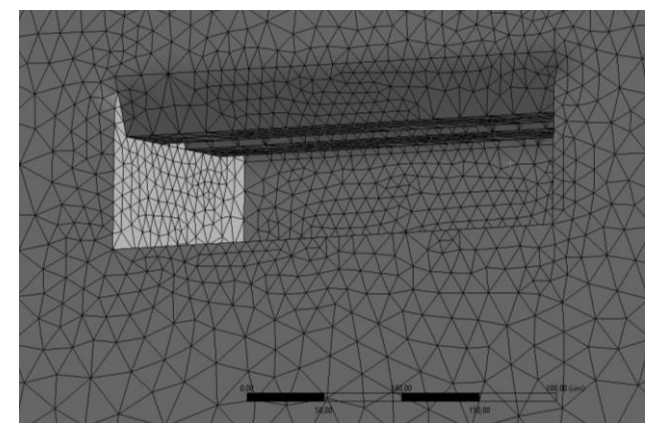

*Figure 11 : Maillage de l'écaille simplifiée*

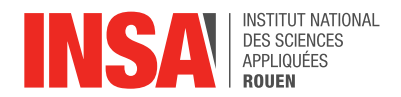

## <span id="page-20-0"></span>**5.4. Configuration d'Ansys Fluent**

Cette étape consiste à paramétrer le logiciel avec les caractéristiques qui correspondent à notre simulation. Dans notre cas, il faut choisir le bon modèle de viscosité, ici k-Omega SST, qui est le modèle le plus adapté pour notre simulation. Il faut également s'assurer du bon fluide à utiliser, ce qui dans notre cas est l'air. De plus, il est important de mettre la valeur de la vitesse du fluide en entrée, nous avons choisi par défaut une valeur de 30 m/s qui n'est ni trop faible ni trop élevée pour notre simulation. Enfin, il est nécessaire d'initialiser la solution afin de pouvoir faire les calculs.

Il est important de noter que ces configurations peuvent être différentes selon ce qu'il faut calculer. Par exemple, s'il est nécessaire d'avoir les coefficients de traînée et de portance, alors un modèle de viscosité Sparlat-Allmaras est plus adapté. Du fait de la complexité de cette étape, il est très important de vérifier à ne pas se tromper car une simple petite erreur pourrait alors avoir une grande conséquence sur les résultats.

Pour chacune de nos simulations, la même paramétrisation du logiciel a été utilisée.

#### <span id="page-20-1"></span>**5.5. Résolution numérique**

Après la mise en place de toutes les étapes précédentes, nous pouvons enfin lancer les calculs. Les premiers résultats apparaissent mais il faut s'assurer que ceux-ci peuvent être exploités. Pour cela, il faut vérifier, comme précisé précédemment, la valeur du Y+. Dans l'ensemble de nos simulations, celui-ci est suffisamment faible, c'est-à-dire inférieur à 5, pour qu'on puisse exploiter nos résultats.

Valeurs du Y+ :

Annexe 6.2.

Pour la majeure partie de nos calculs, une centaine d'itérations a été nécessaire afin d'obtenir une convergence des résultats. Le logiciel permet également d'obtenir des résultats plus visuels tels que la pression exercée, la vitesse ou bien encore des lignes de courant. Nous n'avons, cependant, pas utilisé ces résultats car nous souhaitions nous concentrés sur la traînée.

Autres résultats :

Annexe 6.3.

#### <span id="page-20-2"></span>**5.6. Résultats**

Pour ce qui est des résultats de nos simulations, nous avons décidé de les diviser en deux groupes distincts. Le premier avec les écailles simplifiées et le second avec les écailles complexes. Nous avons décidé de faire cela car nous ne pouvons pas comparer les résultats du fait de la trop grande différence de géométrie entre ces deux types de modélisation.

#### <span id="page-20-3"></span>*5.6.1. Ecailles simplifiées*

Concernant les écailles simplifiées, comme dit précédemment, nous avons réalisé trois simulations : une première avec des stries d'angle 45° avec paliers, une seconde avec des stries d'angle 18° sans palier et une dernière qui est simplement un parallélépipède rectangle. Ces trois géométries ayant des dimensions similaires, les résultats qui en découlent peuvent être comparés sans de problème.

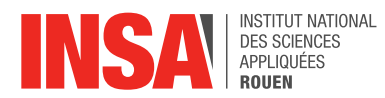

Afin de montrer l'importance de l'angle des stries dû à l'effet riblet, nous avons décidé de comparer la traînée associée à chacune de ces simulations :

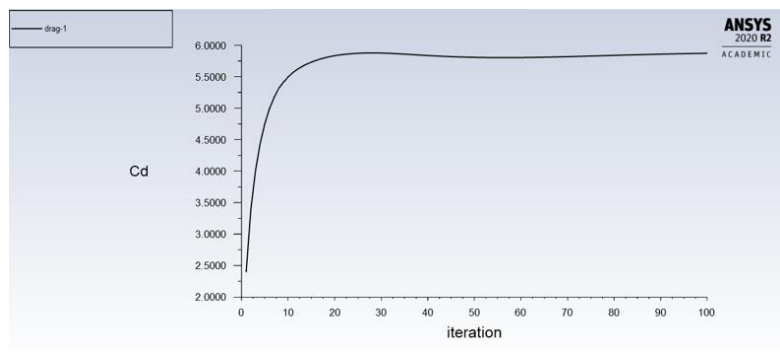

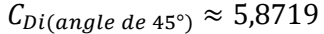

*Figure 12 : Coefficient de traînée pour l'écaille d'angle 45°*

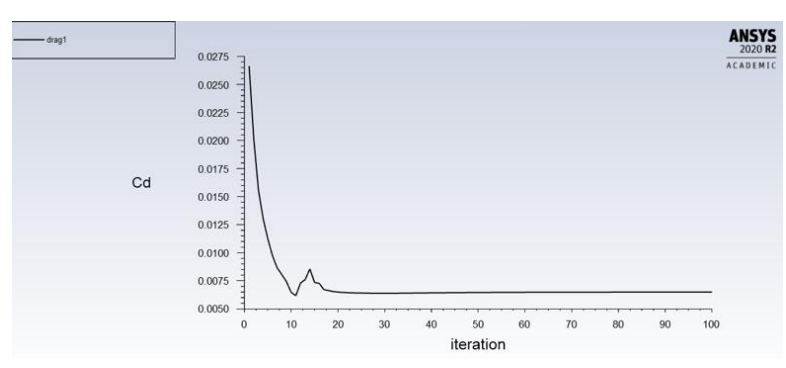

 $C_{Di(angle\;de\;18^\circ)}\approx 6,\!5011\times 10^{-3}$ 

*Figure 13 : Coefficient de traînée pour l'écaille d'angle 18°*

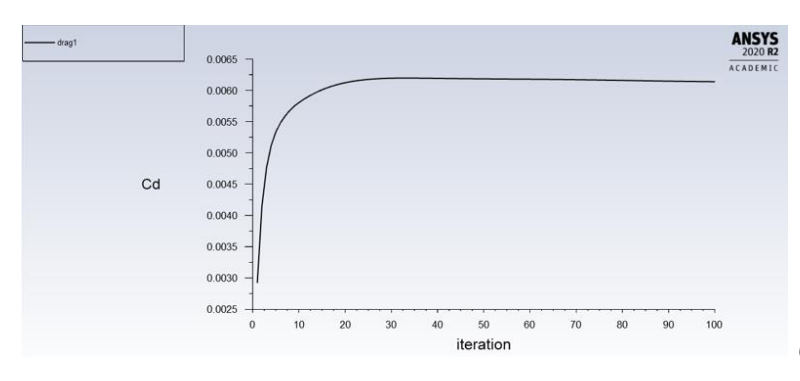

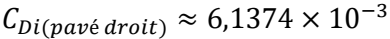

*Figure 14 : Coefficient de traînée pour le pavé droit*

D'emblée, nous constatons qu'il y a un grand écart de valeur de l'ordre de 10<sup>-3</sup> entre la première et les deux dernières valeurs. Cet écart pourrait s'expliquer par une erreur lors de la configuration de la première simulation et qui aurait donc impacter grandement les résultats. De plus, si l'on se réfère uniquement aux deux dernières valeurs, celles-ci sont beaucoup trop proches pour pouvoir tirer des conclusions sur l'impact de l'angle sur la traînée.

En définitive, ces simulations ne permettent pas de vérifier l'impact de l'effet riblet. Un maillage plus précis aurait peut-être aidé à faire cette différence. Cependant, la similarité entre les géométries peut également être à l'origine de cela.

## <span id="page-21-0"></span>*5.6.2. Ecailles complexes*

Comme dit précédemment, nous avons réalisé deux simulations d'écaille complexe : une première avec des stries et une seconde sans, qui est donc plane. De la même manière que la partie précédente, nous allons comparer la valeur de traînée.

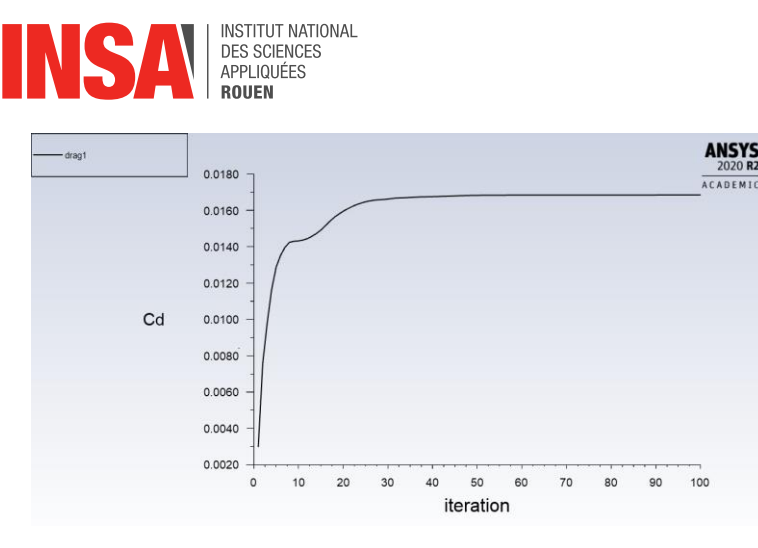

 $\mathcal{C}_{Di(avec\;stric)} \approx 1{,}6845\times 10^{-2}$ 

*Figure 15 : Coefficient de traînée pour la vraie écaille*

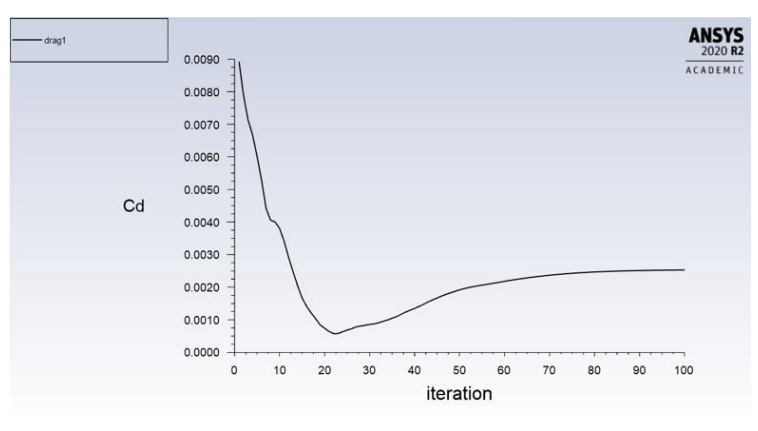

 $\mathcal{C}_{Di(sans\,strie)} \approx 2{,}5289\times 10^{-2}$ 

*Figure 16 : Coefficient de traînée pour l'écaille sans strie*

Nous pouvons de suite remarquer que les coefficients de traînée ont le même ordre de grandeur qui est de 10<sup>-2</sup>. La valeur pour l'écaille avec les stries est plus faible que celle sans strie ce qui correspond bien à ce que l'on devrait trouver. En faisant le rapport des deux, on trouve que la traînée est $\frac{c_{Di(sans\,strie)}}{c_{Di(avec\,strie)}}$   $=1,5$  fois plus grande pour l'écaille sans strie. Cela prouve en partie l'importance des stries et donc de l'impact que peut avoir une telle géométrie comparée à une surface plane. Cependant, nous trouvons un gain de :  $\frac{C_{Di(sans\,strie)}-C_{Di(avec\;strie)}}{C}$  × 100  $\approx$  33%. Cela est bien plus important que les valeurs théoriques.  $C_{Di(sans\,strue)}$ Cet écart pourrait être dû encore une fois, à une mauvaise paramétrisation du logiciel malgré des résultats similaires qui semblent cohérents.

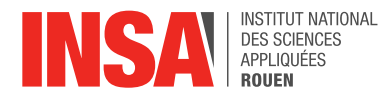

## <span id="page-23-0"></span>**6. CONCLUSIONS ET PERSPECTIVES**

Pour conclure, ce projet a mis en avant les propriétés aérodynamiques des écailles de requin. Ainsi en s'en inspirant et en l'appliquant à un domaine tel que l'aérodynamisme, dans une démarche de biomimétisme, on observe des résultats intéressants tels que la réduction de la traînée qui va entraîner une réduction de consommation de carburant pour les avions par exemple. On a pu observer de tels résultats dans le cadre des simulations réalisées pour ce projet, qui viennent vérifier nos hypothèses et appuyer la théorie.

Cette étude permet de conclure, que les rainures, notamment les riblets (géométrie d'une écaille de requin) sont les éléments expliquant le caractère aérodynamique d'une écaille de requin, et permettent une réduction significative de la traînée comparé à une surface lisse (jusqu'à 12,3% de réduction de traînée).

Pour finir, malgré beaucoup d'études réalisées sur ce sujet, c'est une solution qui reste encore peu exploitée mais qui se démocratise de plus en plus avec de nombreuses expérimentations et de nombreux essais réalisés (notamment sur les avions, les maillots de bain etc).

En perspective d'amélioration du projet, nous pourrions réaliser davantage de simulations avec plus de modélisations faisant varier plus de paramètres afin de pouvoir démontrer l'impact de l'effet riblet. Il serait également possible de simuler une peau de requin en faisant chevaucher les écailles pour former une surface. Cela permettrait de visualiser encore mieux la théorie. Enfin l'étude entre l'application d'un revêtement s'inspirant des écailles sur une surface flexible ou non aurait pu être intéressant. Cependant de telles simulations demandent du temps et c'est ce dont nous avons manqué le plus durant ce projet

#### *Apport personnel* :

Hasmik : « Mon choix s'est porté sur ce sujet pour son originalité qui mélangeait la nature et l'ingénierie. De plus, je souhaitais approfondir mes connaissances sur l'aérodynamisme, une notion qui me paraissait abstraite. Le fait de pouvoir choisir le projet sur lequel nous souhaitons travailler est une opportunité́ afin de s'investir dans un sujet qui nous intéresse. Tout au long de ce projet, je me suis rendue compte de l'importance de l'organisation et répartition des tâches dans un travail de groupe. De plus, le fait d'être en groupe permet de rester déterminé́ et de s'aider lorsque l'un d'entre nous était en difficulté́. »

Mélanie : " Mon choix du sujet s'est porté sur celui-ci pour son aspect "concret". En effet, il permet de mettre en avant des applications concrètes de l'ingénierie. De plus, ce projet m'a permis d'apprendre la CAO; ne faisant pas CTI3 j'ai ainsi pu développer de nouvelles compétences. Ce projet m'a au final plus intéressé que je ne l'aurais pensé. Pour terminer, je dirai que ce projet m'a également permis de découvrir la gestion de projet avec ses avantages ainsi que ses inconvénients."

Léa: "Ce sujet constituait mon premier choix pour le projet de P6. En effet, j'ai toujours été fascinée par la nature, et j'étais très intéressée par l'idée de combiner ce centre d'intérêt avec la science que j'étudie. Avant d'effectuer ce projet, je voyais l'ingénierie comme l'étude de machines, d'objets et de concepts inanimés, mais la notion du biomimétisme m'est maintenant familière. J'ai ainsi pu découvrir une nouvelle facette de l'ingénierie. Je n'avais jamais effectué un si grand projet avec un groupe constitué d'autant de personnes. Ainsi, ce projet m'a permis de développer mes capacités de travail en groupe, et de gestion du temps."

Antoine : "J'ai choisi ce sujet car le biomimétisme est un aspect que j'ai toujours trouvé intéressant. Pouvoir réaliser des modélisations ainsi que des simulations a été très enrichissant pour moi notamment pour la suite de mes études. Ce sujet est également plus

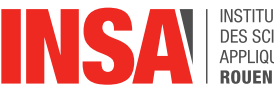

INSTITUT MATIONAL **DES SCIENCES** APPLIQUÉES

intéressant car il ne s'agit pas juste de recherches bibliographiques, il y a un enjeu de pouvoir retrouver théoriques. Même si les résultats expérimentaux ne correspondaient pas tous, cette expérience a toutefois été très importante et m'a permis de découvrir des logiciels qui me seront utiles pour le futur."

Stacy : « J'ai trouvé ce sujet très intéressant car il m'a beaucoup apporté pour mon futur en tant qu'ingénieur ainsi que pour mon développement personnel. En effet, lors de ce projet j'ai pu apprendre à travailler en groupe, voir l'importance de l'organisation et de la communication au sein d'un groupe pour pouvoir faire avancer le projet. J'ai aussi pu développer mes connaissances théoriques sur l'aérodynamisme et le biomimétisme. De plus, j'ai pu acquérir des connaissances expérimentales sur ce sujet, notamment grâce à la modélisation et à la simulation, j'ai pu voir concrètement l'effet des fluides sur différents solides. Pour finir, j'ai beaucoup appris sur la manipulation de logiciels de modélisation et simulation qui me serviront dans mon futur. »

Hynde : "J'ai choisi ce sujet d'une part pour sa corrélation entre la nature et les sciences mais aussi, pour son aspect expérimental. En effet, ce projet nous a permis d'effectuer dans un premier temps des recherches bibliographiques dans le but de vérifier dans un second temps, expérimentalement si nos hypothèses sont valables ou non. C'est cette démarche purement scientifique qui m'a conduite à m'engager dans ce projet. Au-delà d'avoir été une source d'enrichissement scientifique et technique dans le domaine de l'aérodynamisme, ce projet m'a réellement permis de développer mon sens de l'organisation et mon esprit d'équipe. Étant six personnes dans le groupe, nous étions obligés d'adopter une organisation rigoureuse et méthodique. C'est pourquoi, ce fut une expérience très enrichissante tant du point de vue professionnel que personnel. »

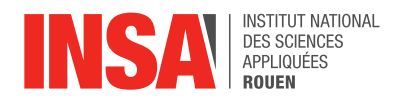

## <span id="page-25-0"></span>**7. BIBLIOGRAPHIE**

[1] lien internet :

[https://www.larousse.fr/dictionnaires/francais/biomim%C3%A9tisme/10911021#:~:text=D%C](https://www.larousse.fr/dictionnaires/francais/biomim%C3%A9tisme/10911021#:~:text=D%C3%A9marche%20d) [3%A9marche%20d'innovation%20durable%20qui,%2C%20flore%2C%20etc](https://www.larousse.fr/dictionnaires/francais/biomim%C3%A9tisme/10911021#:~:text=D%C3%A9marche%20d)

(valide à la date de 2008)

[2] lien internet :<https://www.ecologie.gouv.fr/>

[3] lien internet :

[https://www.iso.org/fr/standard/62500.html#:~:text=L'ISO%2018458%3A2015%20est,%C3%](https://www.iso.org/fr/standard/62500.html#:~:text=L) [A0%20partir%20d'id%C3%A9es%20nouvelles.](https://www.iso.org/fr/standard/62500.html#:~:text=L) (valide à la date de 2021)

[4] lien internet : https://fr.wikipedia.org/wiki/Biomim%C3%A9tisme (valide à la date d'avril 2023)

[5] lien internet :<https://www.science.org/doi/10.1126/sciadv.aau5484> (valide à la date du 07/11/2018)

[6] lien internet :<https://royalsocietypublishing.org/doi/pdf/10.1098/rstb.1952.0012> (valide à la date du 15/03/1952)

[7] lien internet : [https://www.futura-sciences.com/planete/actualites/zoologie-requins](https://www.futura-sciences.com/planete/actualites/zoologie-requins-inspirent-combinaisons-natation-inutiles-36741/)[inspirent-combinaisons-natation-inutiles-36741/](https://www.futura-sciences.com/planete/actualites/zoologie-requins-inspirent-combinaisons-natation-inutiles-36741/)

[8] lien internet : [https://animauxmarins.fr/grand-requin-blanc/la-peau-du-requin-blanc](https://animauxmarins.fr/grand-requin-blanc/la-peau-du-requin-blanc-structure-de-haute-technologie/)[structure-de-haute-technologie/](https://animauxmarins.fr/grand-requin-blanc/la-peau-du-requin-blanc-structure-de-haute-technologie/) (valide à la date du 31/03/2021)

[9] lien internet : [https://www.oceano.org/wp-content/uploads/2020/02/56.Peau](https://www.oceano.org/wp-content/uploads/2020/02/56.Peau-requin_Deynat.pdf)[requin\\_Deynat.pdf](https://www.oceano.org/wp-content/uploads/2020/02/56.Peau-requin_Deynat.pdf) (valide à la date du juillet 2014)

[10] lien internet : [https://link.springer.com/referenceworkentry/10.1007/978-90-481-9751-](https://link.springer.com/referenceworkentry/10.1007/978-90-481-9751-4_266) [4\\_266#:](https://link.springer.com/referenceworkentry/10.1007/978-90-481-9751-4_266) (valide à la date de 2012)

[11] lien internet :

<http://www.linternaute.com/science/technologie/dossiers/07/biomimetique/3.shtml> (valide à la date de 2016)

[12] lien internet :<https://www.sciencedirect.com/science/article/pii/S1000936120302466> (valide à la date du 03/06/21)

[13] lien internet : [https://www.researchgate.net/publication/338893790\\_Biomimetics\\_-](https://www.researchgate.net/publication/338893790_Biomimetics_-_A_Potential_Solution_to_Drag_Reduction_in_Modern_Aerodynamics) [\\_A\\_Potential\\_Solution\\_to\\_Drag\\_Reduction\\_in\\_Modern\\_Aerodynamics](https://www.researchgate.net/publication/338893790_Biomimetics_-_A_Potential_Solution_to_Drag_Reduction_in_Modern_Aerodynamics) (valide à la date du octobre 2019)

[14] lien internet : [https://www.airbus.com/en/innovation/disruptive](https://www.airbus.com/en/innovation/disruptive-concepts/biomimicry)[concepts/biomimicry](https://www.airbus.com/en/innovation/disruptive-concepts/biomimicry) (valide à la date du 14/06/2023)

[15] lien internet :<https://aeroaffaires.com/private-jet-helicopter-animals-source-of-inspiration/>

[https://www.sheffield.ac.uk/news/nr/codebreaker-turing-explains-how-shark-scales-are](https://www.sheffield.ac.uk/news/nr/codebreaker-turing-explains-how-shark-scales-are-patterned-1.815045)[patterned-1.815045](https://www.sheffield.ac.uk/news/nr/codebreaker-turing-explains-how-shark-scales-are-patterned-1.815045)

[16] lien internet : [https://fr.wikipedia.org/wiki/Portance\\_\(a%C3%A9rodynamique\)](https://fr.wikipedia.org/wiki/Portance_(a%C3%A9rodynamique)) (valide à la date du 12/06/2023)

[17] lien internet :

[https://fr.wikipedia.org/wiki/Tra%C3%AEn%C3%A9e#:~:text=En%20m%C3%A9canique%20](https://fr.wikipedia.org/wiki/Tra%C3%AEn%C3%A9e#:~:text=En%20m%C3%A9canique%20des%20fluides%2C%20la,corps%20par%20rapport%20au%20fluide) [des%20fluides%2C%20la,corps%20par%20rapport%20au%20fluide](https://fr.wikipedia.org/wiki/Tra%C3%AEn%C3%A9e#:~:text=En%20m%C3%A9canique%20des%20fluides%2C%20la,corps%20par%20rapport%20au%20fluide) (valide à la date du 05/03/2023)

[18] lien internet : [https://fr.wikipedia.org/wiki/%C3%89quation\\_de\\_continuit%C3%A9](https://fr.wikipedia.org/wiki/%C3%89quation_de_continuit%C3%A9) (valide à la date du 27/05/2023)

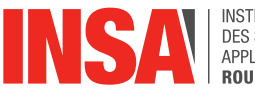

INSTITUT NATIONAL **DES SCIENCES** APPLIQUÉES

[19] lien internet : [https://www.superprof.fr/ressources/scolaire/physique-chimie/cours-ps-](https://www.superprof.fr/ressources/scolaire/physique-chimie/cours-ps-1/cpge-2-psi-ps-1/ecoulement-fluide-reynolds.html#:~:text=Le%20nombre%20de%20Reynolds%2C%20not%C3%A9,est%20laminaire%2C%20transitoire%20ou%20turbulent)[1/cpge-2-psi-ps-1/ecoulement-fluide-](https://www.superprof.fr/ressources/scolaire/physique-chimie/cours-ps-1/cpge-2-psi-ps-1/ecoulement-fluide-reynolds.html#:~:text=Le%20nombre%20de%20Reynolds%2C%20not%C3%A9,est%20laminaire%2C%20transitoire%20ou%20turbulent)

[reynolds.html#:~:text=Le%20nombre%20de%20Reynolds%2C%20not%C3%A9,est%20lami](https://www.superprof.fr/ressources/scolaire/physique-chimie/cours-ps-1/cpge-2-psi-ps-1/ecoulement-fluide-reynolds.html#:~:text=Le%20nombre%20de%20Reynolds%2C%20not%C3%A9,est%20laminaire%2C%20transitoire%20ou%20turbulent) [naire%2C%20transitoire%20ou%20turbulent.](https://www.superprof.fr/ressources/scolaire/physique-chimie/cours-ps-1/cpge-2-psi-ps-1/ecoulement-fluide-reynolds.html#:~:text=Le%20nombre%20de%20Reynolds%2C%20not%C3%A9,est%20laminaire%2C%20transitoire%20ou%20turbulent) (valide à la date du 19/06/2019)

[20] lien internet : [https://www.researchgate.net/figure/Schematisation-des-ecoulements](https://www.researchgate.net/figure/Schematisation-des-ecoulements-laminaire-a-et-turbulent-b-dun-fluide-autour-dun_fig7_331090028)[laminaire-a-et-turbulent-b-dun-fluide-autour-dun\\_fig7\\_331090028](https://www.researchgate.net/figure/Schematisation-des-ecoulements-laminaire-a-et-turbulent-b-dun-fluide-autour-dun_fig7_331090028) (valide à la date du 11/2018)

[21] lien internet : [http://www4.ac-nancy](http://www4.ac-nancy-metz.fr/ciras/cahierdubia/aerodynamique/notions.html)[metz.fr/ciras/cahierdubia/aerodynamique/notions.html](http://www4.ac-nancy-metz.fr/ciras/cahierdubia/aerodynamique/notions.html)

[22] lien internet : <http://inter.action.free.fr/faq/ribletsonera.pdf> (valide à la date du 01/06/2001)

[23] lien internet : [https://www.youtube.com/watch?v=WEpheS\\_lBJ4](https://www.youtube.com/watch?v=WEpheS_lBJ4) (valable à la date du 24/03/2021)

[24] lien internet : <http://inter.action.free.fr/faq/ribletsonera.pdf> (valable à la date du 03/06/2001)

[25] lien internet :<https://le-biomimetisme-06.webself.net/leffet-riblet>

[26] lien internet : [https://www.scienceinschool.org/article/2017/design-inspiration-secrets](https://www.scienceinschool.org/article/2017/design-inspiration-secrets-shark-skin/)[shark-skin/](https://www.scienceinschool.org/article/2017/design-inspiration-secrets-shark-skin/) (valide à la date du 19/09/2017)

[27] lien internet :

<https://dash.harvard.edu/bitstream/handle/1/30510350/Oeffner.Lauder.2012.pdf?sequence=1> (valide à la date de 2012)

[28] lien internet : [https://news.harvard.edu/gazette/story/2012/02/a-swimsuit-like-shark-skin](https://news.harvard.edu/gazette/story/2012/02/a-swimsuit-like-shark-skin-not-so-fast/)[not-so-fast/](https://news.harvard.edu/gazette/story/2012/02/a-swimsuit-like-shark-skin-not-so-fast/) (valide à la date du 09/02/2012)

[29] lien internet : [https://www.popularmechanics.com/science/animals/a10567/shark-skin](https://www.popularmechanics.com/science/animals/a10567/shark-skin-will-inspire-faster-swimsuits-and-airplanes-16792156/)[will-inspire-faster-swimsuits-and-airplanes-16792156/](https://www.popularmechanics.com/science/animals/a10567/shark-skin-will-inspire-faster-swimsuits-and-airplanes-16792156/) (valide à la date du 15/05/2014)

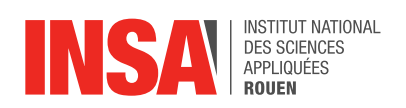

## <span id="page-27-0"></span>**8. ANNEXES**

## <span id="page-27-1"></span>**8.1. Diagramme de Gantt**

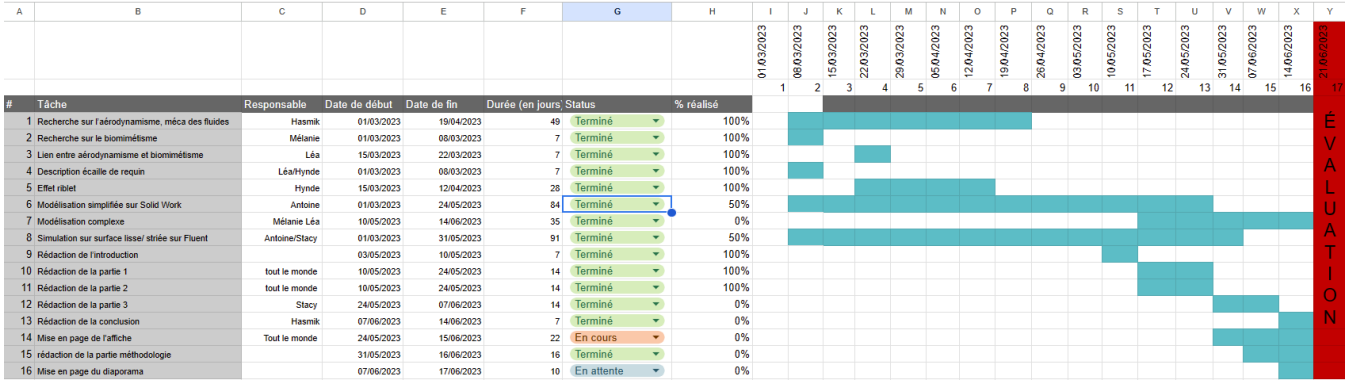

## <span id="page-27-2"></span>**8.2. Modélisations 3D**

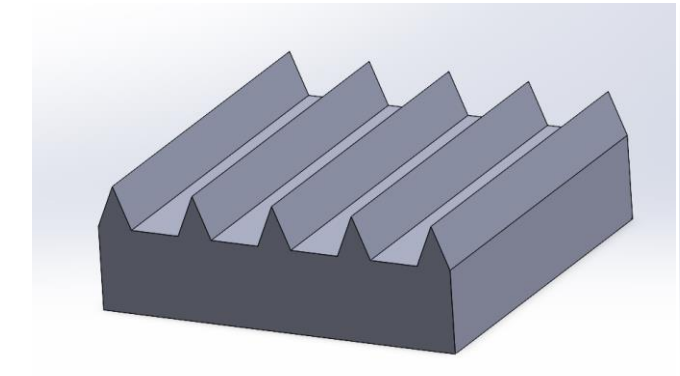

*Figure 6.2.1 : Ecaille simplifiée, angle de 45°*

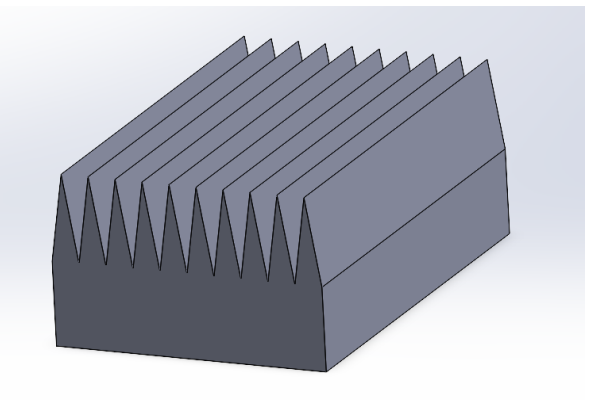

*Figure 6.2.2 : Ecaille simplifiée, angle de 18°*

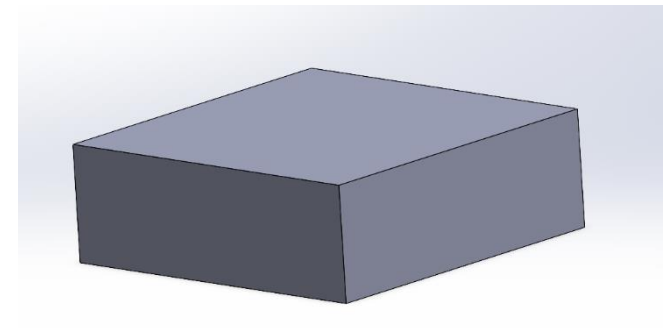

*Figure 6.2.1 : Ecaille simplifiée, pavé droit*

28

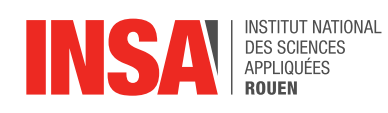

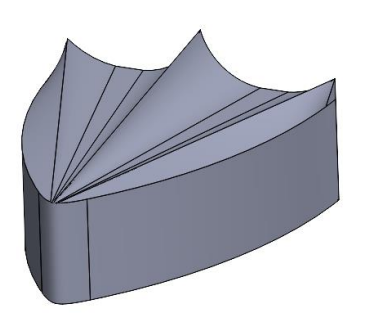

*Figure 6.2.4 : Vraie écaille avec strie Figure 6.2.5 : Vraie écaille sans strie*

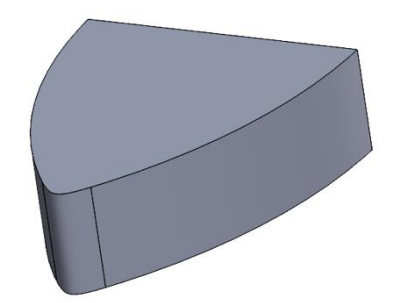

## contour-1<br>Wall Yplus 700e+00  $6.31e+00$  $5.61e+00$  $4.92e+00$  $4.22e+00$  $3.53e+00$  $2.83e+00$  $2.14e+00$  $1.45e+00$ 7.52e-01 5.704.02

<span id="page-28-0"></span>**8.3. Valeurs de Y+**

*Figure 6.3.1 : Valeurs de Y+ pour l'écaille simplifiée d'angle 45°*

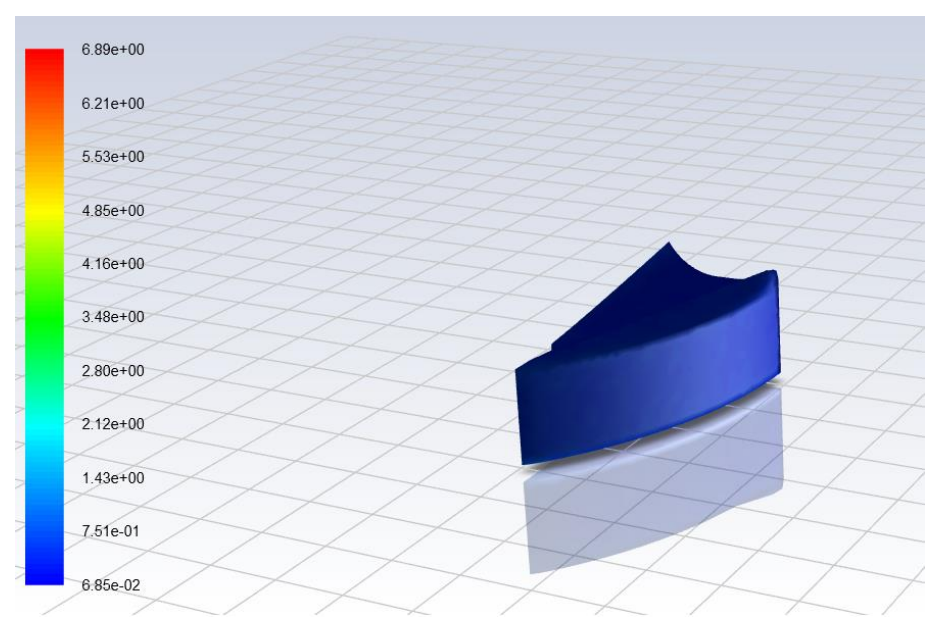

*Figure 6.3.2 : Valeurs de Y+ pour la vraie écaille avec strie*

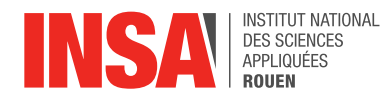

## **8.4. Autres résultats**

<span id="page-29-0"></span>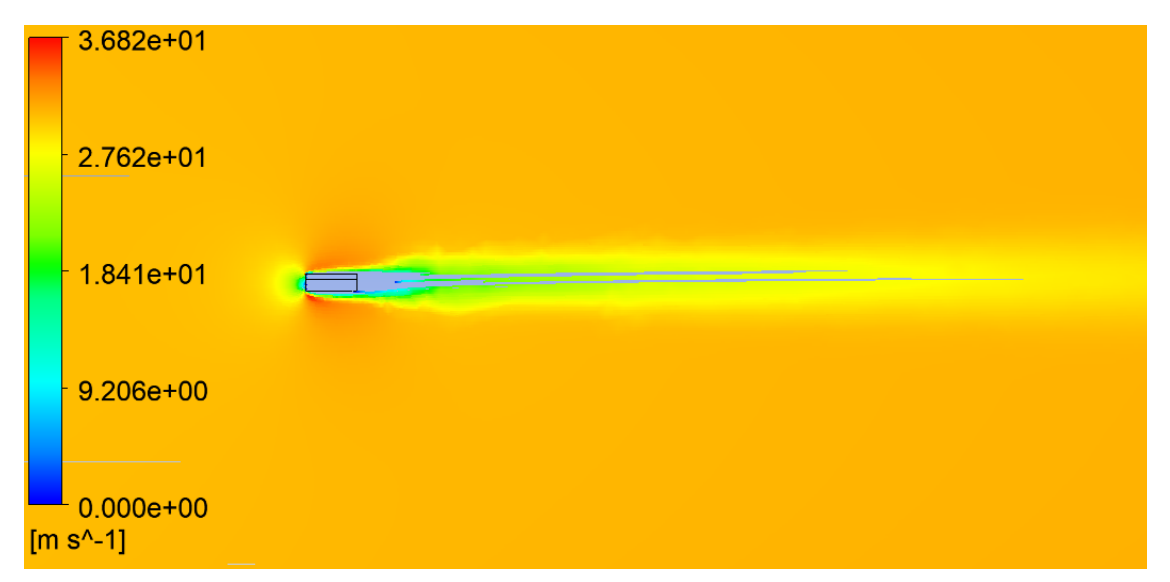

*Figure 2 : Lignes de vitesse dans le plan de symétrie s'exerçant sur l'écaille simplifiée*

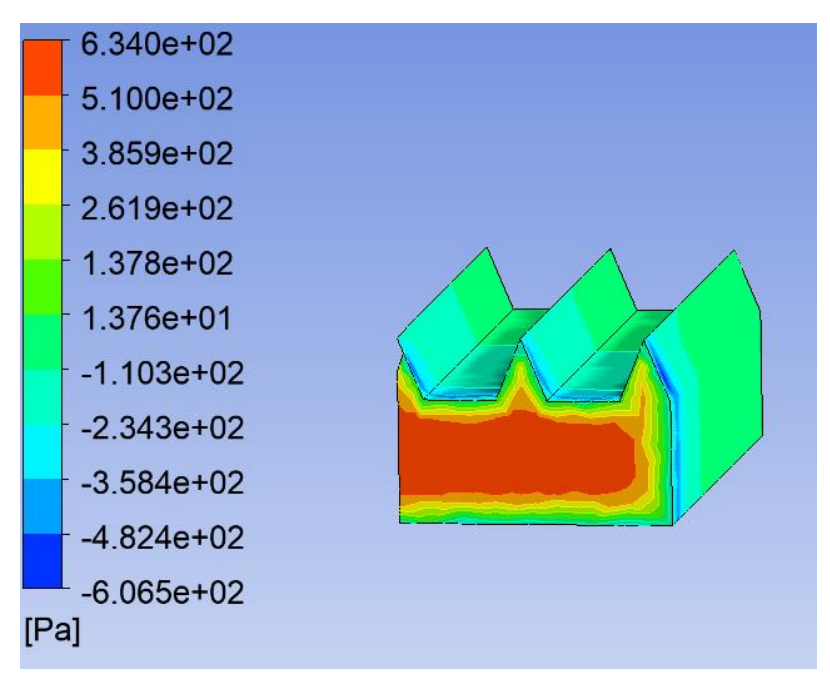

*Figure 3 : Pression s'exerçant sur l'écaille simplifiée*

## <span id="page-29-1"></span>**8.5. Remerciements**

Nous voulons sincèrement remercier Mme Emilie Yhuel, notre professeure référente qui nous a accompagnés tout au long de ce projet.

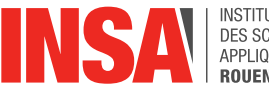

**INSTITUT NATIONAL** DES SCIENCES<br>DES SCIENCES<br>APPLIQUÉES **ROUEN** 

En effet, étant étudiants en STPI2, nos connaissances et notre savoir-faire sont assez limités surtout dans les domaines de l'aérodynamisme et les simulations. C'est pourquoi, nous sommes reconnaissant pour l'aide et le soutien apportés par notre professeure qui s'est rendue disponible chaque semaine.

Il est également important de remercier l'INSA, qui a rendu possible le travail sur un sujet qui nous intéresse ainsi que le matériel nécessaire mis à notre disposition.